## How to use binTreeDL2TikZ

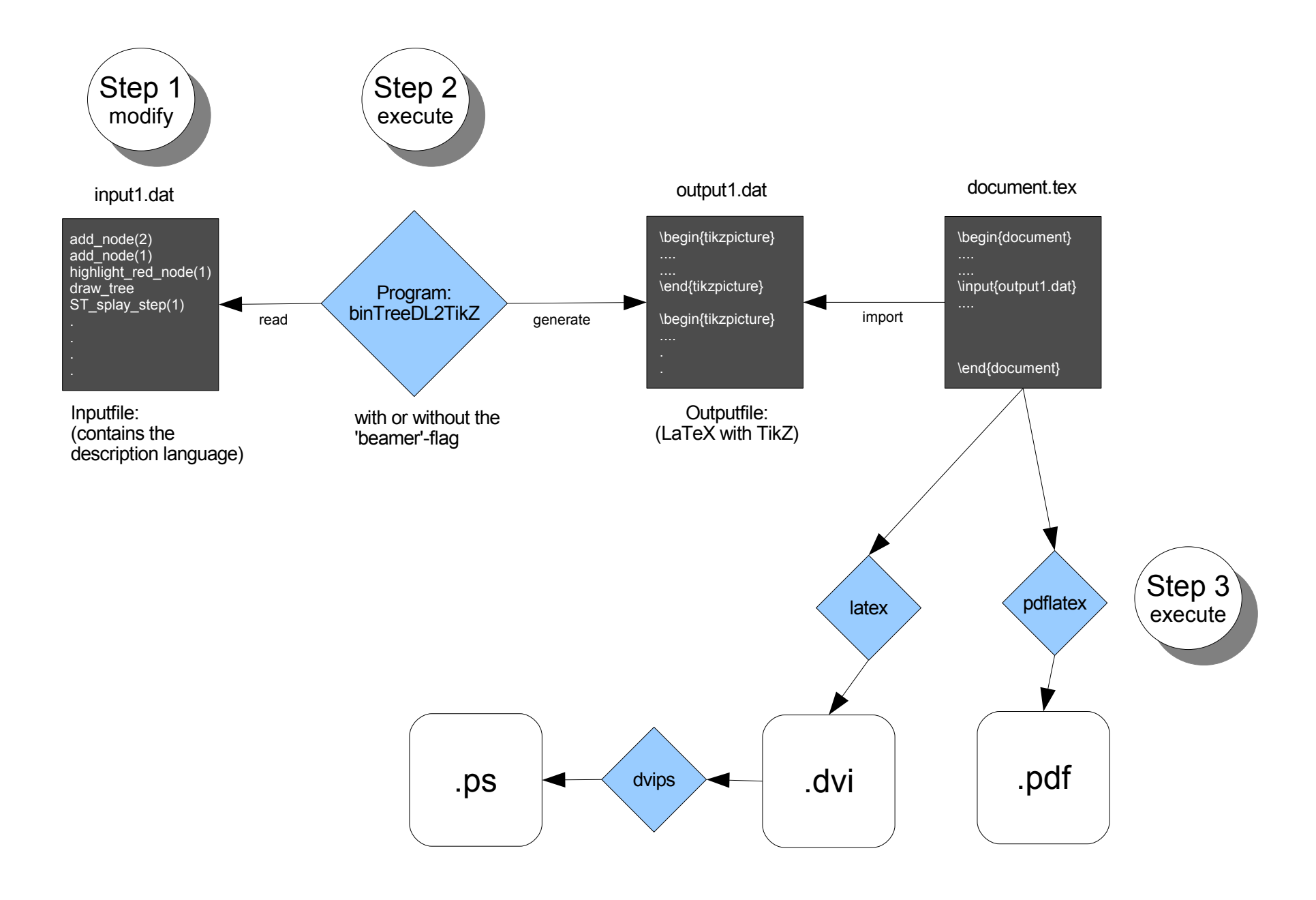